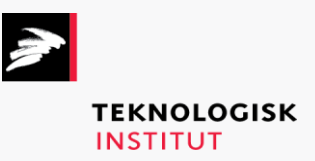

Online kursus – k90660

Microsoft Office 365: Intermediate Excel

## **Teknologisk Institut**

## **Microsoft Office 365: Intermediate Excel [www.teknologisk.dk/k90660](http://www.teknologisk.dk/k90660)**

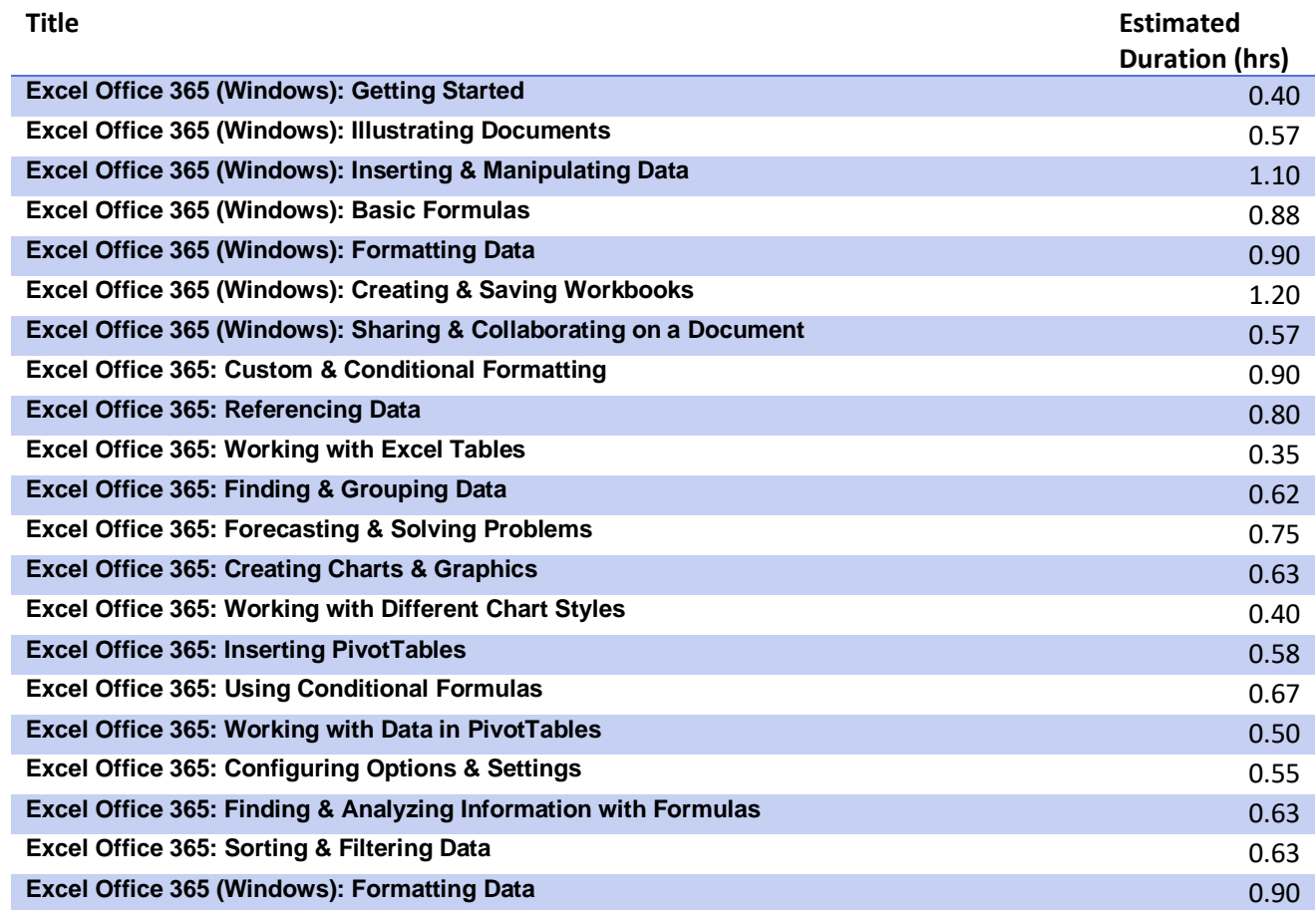